# **IMPRENTA Construimos una imprenta**

## Actividades tutorizadas

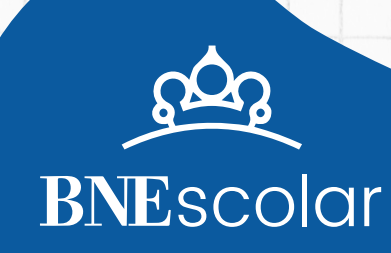

# **Estructuradel taller (2h)**

**Tras una introducción para conocer el origen de la imprenta yde las tipografías, el tallerplantea tres actividades:**

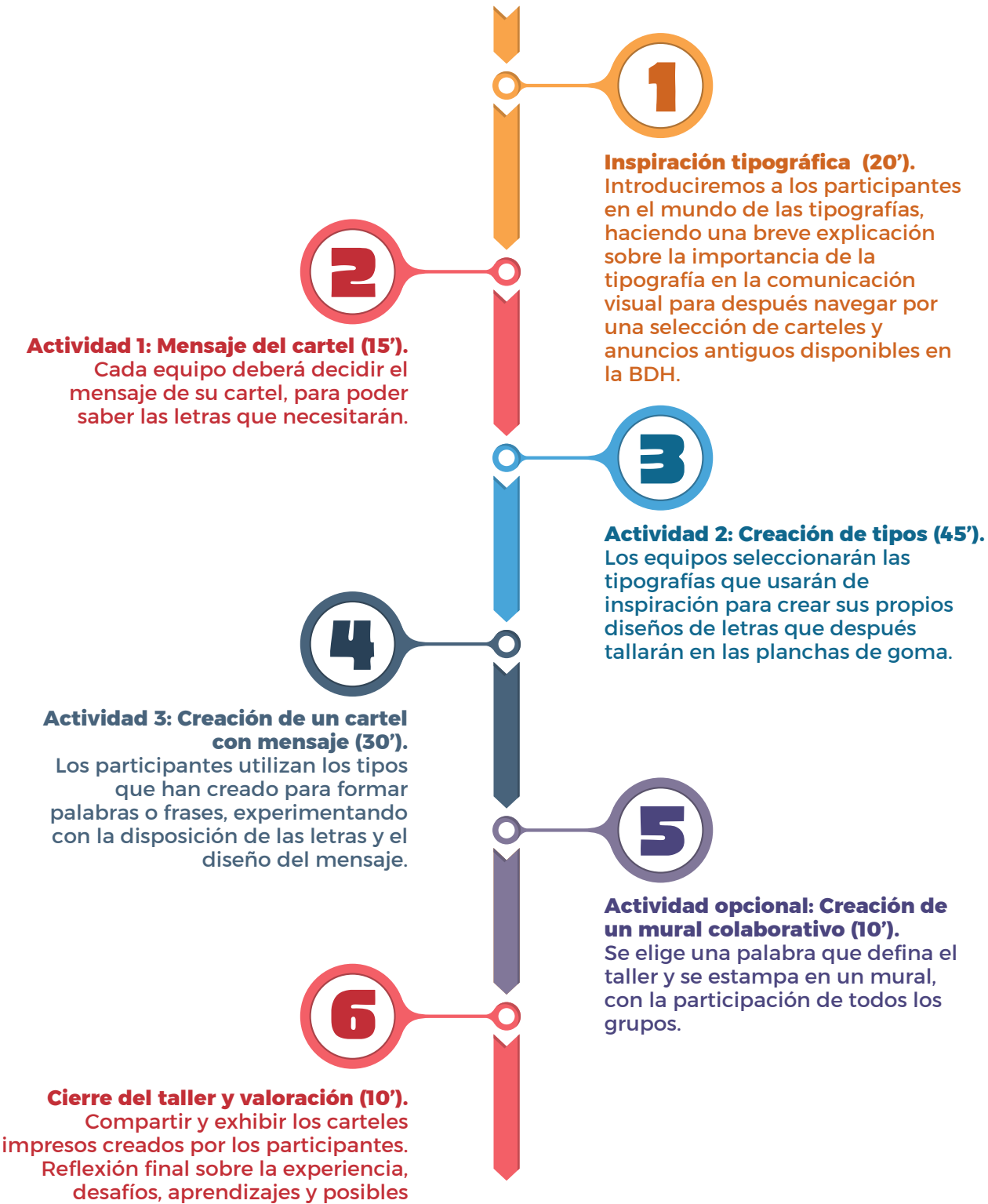

aplicaciones futuras (p.e. Ex libris)

# **Preparación del taller**

## **El espacio**

Los participantes necesitarán de un espacio donde poder trabajar en la creación de los tipos que formarán parte de la imprenta. Recomendamos que sean superficies estables, como mesas, y de manera que haya el espacio suficiente como para trabajar cómodamente.

También se recomienda que la distribución en el espacio asegure el disponer de una buena visibilidad de la pantalla del proyector y de la

persona responsable de la dirección del taller, para atender a las explicaciones e indicaciones para las actividades.

Recomendamos proteger las mesas de trabajo, tanto por el trabajo con gubias para la creación de los tipos, que pueden dañar las superficies, como para la actividad final de la creación del cartel, donde se utilizarán pinturas.

En este paso puedes proyectar el gráfico que aparece en el paso 3 del taller, para que se entienda, de forma rápida, lo que se va a hacer.

## **Material por actividad**

### **Actividad 1**

Para cada equipo tendrás que disponer de al menos un dispositivo (tableta o portátil) para poder consultar la selección de carteles e inspirarse en las tipografías. En las siguientes actividades también pueden necesitarlo.

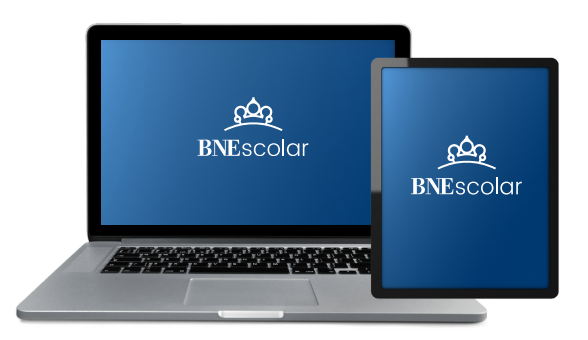

### **Actividad 2**

Para cada equipo necesitarás preparar los siguientes materiales para el diseño y construcción de los tipos, además de disponer de un dispositivo para consultar instrucciones del taller como el videotutorial, o para volver a ver los carteles:

- Planchas de goma para grabado (al menos una por persona)
- Lápiz y goma
- Papel
- Regla
- Gubia con diferentes puntas
- Tabla de cortar (opcional)
- Plantillas ya impresas con diferentes tipografías de ejemplo.

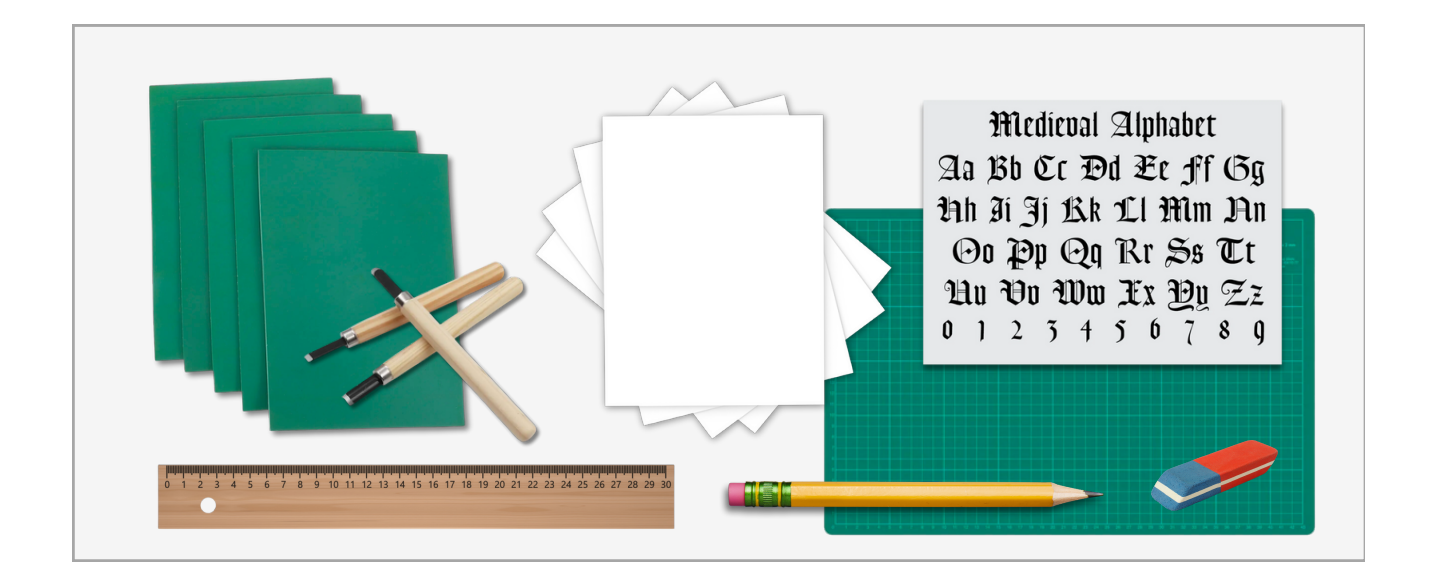

### **Actividad 3**

Para cada equipo necesitarás preparar los siguientes materiales, además de disponer de al menos un dispositivo para consultar instrucciones del taller:

- Rodillo pequeño, pinceles
- Pinturas solubles en agua (témperas escolares)
- Papel cartulina DIN A3 en colores claros o blancas (soporte para los carteles)
- Papel
- Lápiz y goma

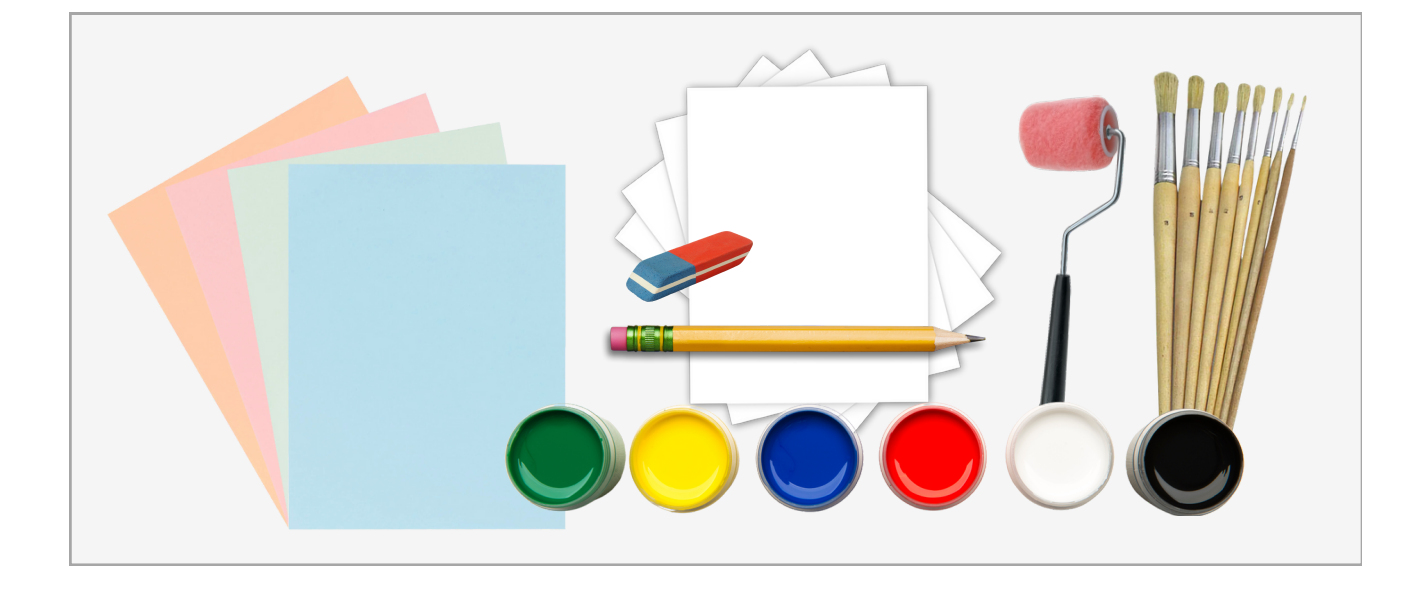

# Detalle de **actividades**

## **Introducción al taller**

**Todos los participantes Tiempo estimado: 30'**

### **Resumen de la actividad**

Comenzaremos haciendo un repaso de las diferencias en las tipografías para mostrar a los participantes en qué aspectos se deben fijar para después analizar el impacto de los mensajes en algunos carteles publicitarios y la influencia que tiene la tipografía utilizada.

### **Recursos digitales**

**Paso 1: La imprenta y paso 3: Letras en la BDH, del taller ['Construimos](https://bnescolar.bne.es/taller-construimos-una-imprenta-para-el-aula) una imprenta para el [aula'](https://bnescolar.bne.es/taller-construimos-una-imprenta-para-el-aula) (<https://bnescolar.bne.es/taller-construimos-una-imprenta-para-el-aula>)**

**Colección BNE 'Carteles publicitarios [\(http://bdh.bne.es/bnesearch/Search.do?](http://bdh.bne.es/bnesearch/Search.do?destacadas1=Carteles+publicitarios&home=true) [destacadas1=Carteles+publicitarios&home=true](http://bdh.bne.es/bnesearch/Search.do?destacadas1=Carteles+publicitarios&home=true))**

**Selección de 'Etiquetas de productos [comerciales'](http://bdh.bne.es/bnesearch/Search.do?showYearItems=&field=todos&advanced=false&exact=on&textH=&completeText=&text=etiquetas&tipomaterial2=Ephemera&tipomaterial2=Ephemera&derechos=Acceso+libre&tipomaterial1=Dibujos%2c+Grabados+y+Fotograf%c3%adas&tipomaterial1=Dibujos%2c+Grabados+y+Fotograf%c3%adas&tipomaterial1=Dibujos%2c+Grabados+y+Fotograf%c3%adas&language=es&tipomaterial3=Etiquetas+de+productos+comerciales&pageSize=) (https://acortar.link/yHCwOM)**

### **Pasos en la actividad**

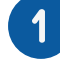

### **La imprenta (5 minutos)**

Proyecta el taller, comenzando en el paso 1 y comenta la revolución que supuso la invención de la imprenta y el reto de Gutenberg. Puedes comparar la Biblia de Gutenberg con la manuscrita. Continúa mostrando la imagen de la imprenta y explica brevemente su funcionamiento, y por qué los tipos móviles fueron un gran adelanto para la época.

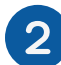

### **Los tipógrafos y sus tipografías (5 minutos)**

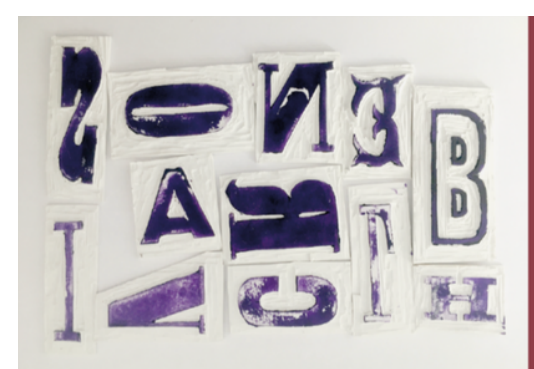

En este taller construiremos nuestra propia versión de la imprenta, creando diferentes caracteres reutilizables, para crear carteles con todo tipo de mensajes.

Pero antes de comenzar, te proponemos buscar letras diferentes entre todo el interesantísimo material gráfico disponible en la BDH.

Explica que cada tipógrafo decide la forma, grosor y detalles de cada una de las letras de cada familia.

Muestra la selección de tipografías recogida en el taller y acaba en la pantalla siguiente, donde presentas las actividades del taller.

### **Nos inspiramos en carteles y anuncios antiguos (20 minutos)**

Salta al paso 3 del taller, donde en la primera pantalla ya se indica que vamos a buscar letras sugerentes en carteles antiguos. Antes de ver los carteles, puedes proyectar la siguiente pantalla para indicar aquellos aspectos que distinguen a unas tipografías de otras.

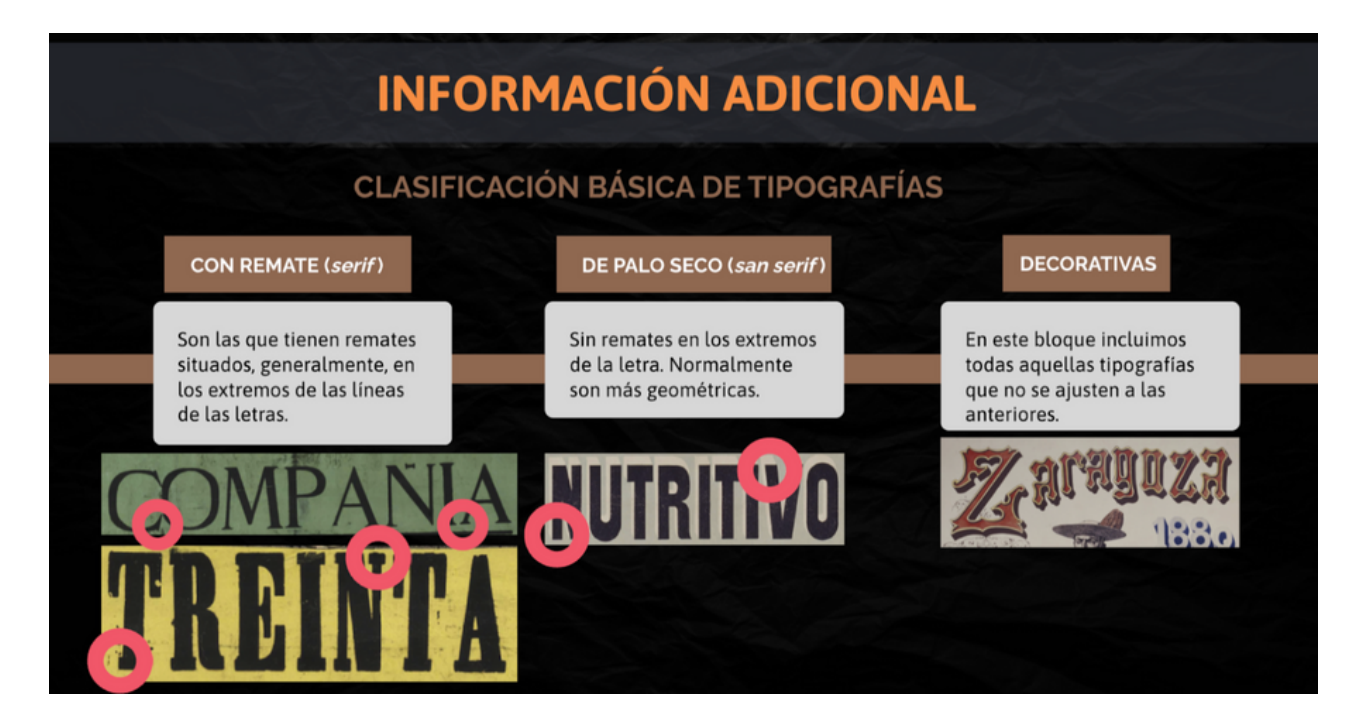

Ahora, dependiendo de los dispositivos de los que dispongáis, puedes dejar a los grupos que naveguen libremente por la selección de carteles que hay disponibles en el taller y animarlos a que exploren más ejemplos en la BDH, para que se inspiren y vean una mayor variedad de tipografías y dialoguen sobre las preferencias y características de las tipografías que vayan seleccionando.

### **Actividad1 Mensaje del cartel**

**Equipos:** 4-5 personas **Tiempo estimado:** 15 minutos

#### **Resumen de la actividad**

En esta actividad los equipos se concentrarán en decidir el mensaje de su cartel. De esta forma podrán saber las letras (tipos) que necesitarán para su diseño.

### **Recursos digitales**

**Reloj de cuenta atrás: <https://reloj-alarma.es/temporizador/>**

### **Pasos en la actividad**

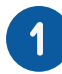

### **Crear los equipos (5 minutos):**

En el caso de que no lo hayas hecho en el inicio, puedes crear los equipos de trabajo para todas las actividades del taller.

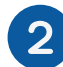

### **Decidir el mensaje (10 minutos):**

Cada equipo deberá decidir el mensaje que quiere transmitir. Puedes trabajar con diferentes opciones y plantear la que creas más adecuada, según sea la edad de los participantes. Nuestra recomendación es que des solo una opción de las siguientes, o alguna otra que te parezca interesante, para que todos los equipos trabajen con el mismo grado de dificultad.

- 1.**Mi palabra preferida:** libertad, imaginación, paz, esperanza…
- 2.**Una emoción o un sentimiento:** alegría, sorpresa, humor, gratitud, amor…
- 3.**Un mensaje corto:** No te lo pierdas, Vive la vida, Tú y yo, No más guerra, Más y mejor…
- **Un dicho conocido corto:** A lo hecho, pecho. Al mal tiempo, buena cara. Cada loco con su 4. tema. De tal palo, tal astilla…

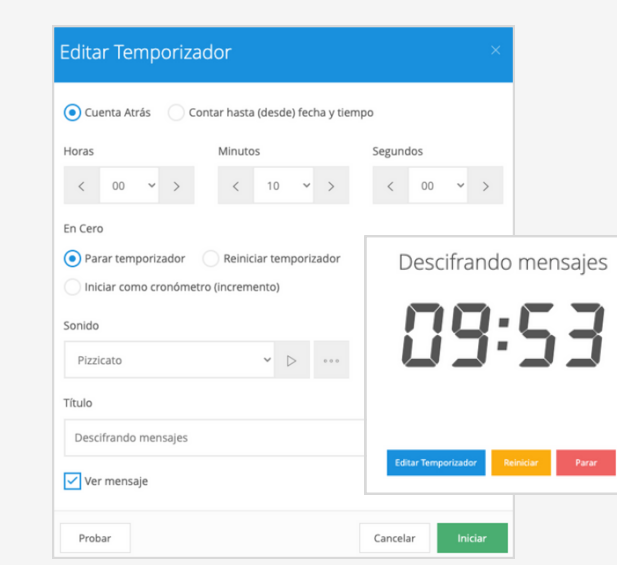

#### Puedes utilizar la herramienta en línea **<https://reloj-alarma.es/temporizador/>** o alguna similar para acortar el tiempo de las actividades. Sigue los siguientes pasos:

- Clica en **Agregar nuevo** 1. **temporizador.**
- 2. Indica los minutos de la
- **Cuenta atrás,** y selecciona el sonido.
- 3. Puedes poner un título al temporizador.
- 4.Clica en **Iniciar**.

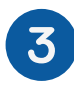

### **Compartir el mensaje:**

Pide a un portavoz de cada equipo que comparta, en voz alta, su palabra o frase. Si dispones de tiempo, puedes pedirles que expliquen el porqué de su elección.

### **Actividad 2 Creación de tipos**

**Equipos: 4**-5 personas **Tiempo estimado:** 50 minutos

**Resumen de la actividad**

En esta actividad, cada equipo diseñará y creará los tipos necesarios para crear su mensaje.

### **Recursos digitales**

**Reloj de cuenta atrás: <https://reloj-alarma.es/temporizador/>**

**Videotutorial de creación de la imprenta (paso 4 del taller): [https://youtu.be/jdDte\\_b5hKc](https://youtu.be/jdDte_b5hKc)**

**Catálogos de tipos (final del paso 2 del taller) <https://bdh-rd.bne.es/viewer.vm?id=0000047963> [https://bdh-rd.bne.es/viewer.vm?id=0000050866](https://bdh-rd.bne.es/viewer.vm?id=0000050866&page=43) [https://bdh-rd.bne.es/viewer.vm?id=0000051072](https://bdh-rd.bne.es/viewer.vm?id=0000051072&page=47) https://bdh-rd.bne.es/viewer.vm?id=0000160016&page=1**

### **Preparación de la actividad**

Imprime juegos de plantillas de tipografías, extraídas de los catálogos, partes de carteles con tipografías interesantes …, de forma que cada grupo pueda disponer de un juego completo. En el anexo encontrarás una selección que hemos realizado para este taller, pero que puedes enriquecer con más ejemplos.

### **Pasos en la actividad**

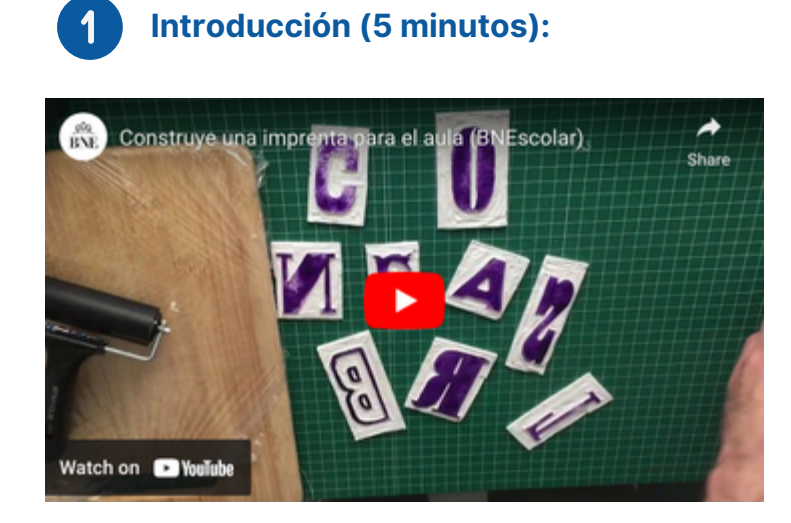

Proyecta el tutorial disponible en el paso 4 del taller, donde se explica cómo hacer el diseño de la letra en las planchas y cómo crear el tipo. Indica que deberán adaptarse al tamaño DIN A3 para su mensaje, así que las letras no deberían ser muy grandes para que quepa todo el mensaje (o sí, si has elegido la opción de una palabra)

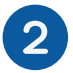

### **Diseño y creación de tipos (40 minutos):**

Los equipos seleccionan los modelos de letra que quieren reproducir, asegurándose que tienen todas las necesarias para su mensaje, y se las distribuyen entre todas las personas del grupo. Pueden crear tipos de forma individual o , si lo prefieren, en parejas. Si tienen dudas en cómo crear los tipos, pueden consultar el videotutorial las veces que lo necesiten en su dispositivo.

Recuerda que las letras deben voltearse, como si las miráramos al revés, para que al estamparlas se puedan leer correctamente.

### **Actividad3 Diseño** y creación del cartel

**Equipos:** 4-5 personas **Tiempo estimado:** 30 minutos

**Resumen de la actividad** Diseño y creación de carteles con mensaje, usando los tipos creados.

### **Recursos digitales**

**Reloj de cuenta atrás: <https://reloj-alarma.es/temporizador/>**

**Videotutorial de creación de la imprenta (paso 4 del taller): [https://youtu.be/jdDte\\_b5hKc](https://youtu.be/jdDte_b5hKc)**

### **Pasos en la actividad**

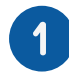

### **Diseño del cartel (10 minutos)**

Con los tipos acabados, los grupos pueden experimentar con su colocación y hacer pruebas para decidir la composición final de las letras en el cartel.

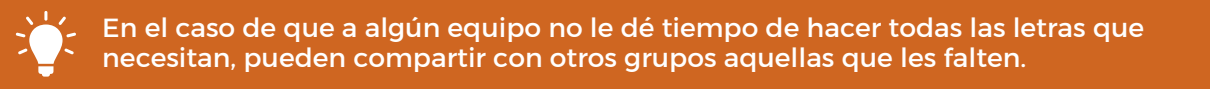

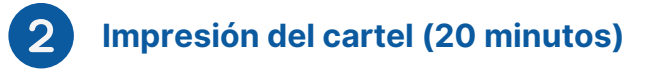

Los participantes imprimen sus carteles con el mensaje elegido, utilizando el rodillo y los colores seleccionados. Anima a los equipos para que utilicen colores variados e, incluso, complementen el diseño del cartel con adornos o dibujos propios.

### **Actividad opcional Mural colaborativo**

**Todos los equipos Tiempo estimado:** 10 minutos

#### **Resumen de la actividad**

Creación de un cartel colaborativo usando los tipos creados por todos los equipos, a partir de una palabra que defina el taller.

### **Recursos digitales**

**Reloj de cuenta atrás: <https://reloj-alarma.es/temporizador/>**

**Videotutorial de creación de la imprenta (paso 4 del taller): [https://youtu.be/jdDte\\_b5hKc](https://youtu.be/jdDte_b5hKc)**

Si quedase tiempo, puedes plantear una actividad colaborativa final, donde todos los grupos participen en la creación de un último mural y en el que cada grupo añade una letra. Puede también servir como actividad de cierre y para hacer una valoración rápido y diferente de lo que les ha parecido el taller.

### **Pasos en la actividad**

**Selección de la palabra**

Entre todos, decidid una palabra que resuma el taller. (Por ejemplo: divertido, sorprendente, enriquecedor, entretenido, interesante, educativo…)

### **Elección de los tipos**

Entre las letras creadas por todos los grupos, seleccionad aquellas que utilizaréis en la creación del nuevo mural colaborativo, asegurando que cada grupo pueda participar con, al menos, una letra. En el caso de que no sea así, distribuye las letras para que todos puedan participar.

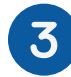

### **Inicio de la estampación**

El grupo que inicia el cartel (el que tenga la primera letra de la palabra), estampará su letra en el soporte de cartulina, en el color que deseen y con la colocación que quieran.

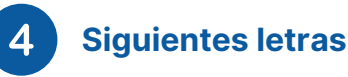

El resto de grupos estamparán las siguientes letras en el color y lugar que deseen, hasta completar la frase.

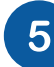

### **Retoques finales**

Pueden terminar de adornar el cartel con dibujos, cenefas y detalles propios.

## **Cierredel taller y valoración**

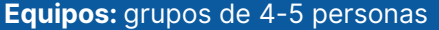

**Tiempo estimado:** 10 minutos

#### **Resumen de la actividad**

Para terminar, dedica los minutos finales para compartir y exhibir los carteles impresos creados por los participantes y realizar una reflexión grupal final.

### **Encuesta final**

Puedes distribuir la encuesta de valoración en formato papel (una encuesta impresa por participante) o en formato digital.

Como punto final, y si dispones de tiempo, puedes pedir a los equipos que expliquen los desafíos a los que se han tenido que enfrentar y cómo los han superado, así como los aprendizajes experimentados en el taller y su posible aplicación en el futuro.

Los participantes pueden llevarse alguna de las letras que han creado (la de su inicial, por ejemplo) y el resto, las puedes guardar para ponerlas a disposición de nuevos participantes de sesiones futuras. De esta manera puedes ir creando una biblioteca con variedad de tipos que pueden enriquecer las próximas sesiones.

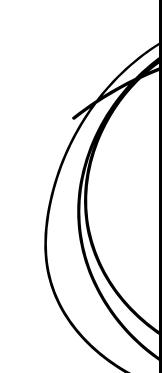

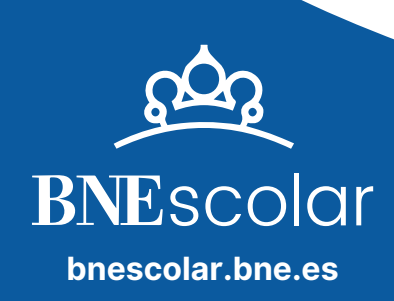